УДК 004.942

## **МОДЕЛИРОВАНИЕ ФОРМЫ ОГРАНЕННОГО БРИЛЛИАНТА В ПАКЕТЕ ТРЕХМЕРНОЙ ГРАФИКИ «BLENDER»**

Студентка гр. 11309122 Алексеенко Е. М. Магистр пед. наук, ст. преподаватель Кондратьева Н. А. Белорусский национальный технический университет, Минск, Беларусь

Трехмерная графика активно применяется для создания изображений в научных и промышленных разработках, для проетирования моделей зданий, деталей машин, новой медициеской техники и, конечно, в ювелирном производстве. Трехмерная графика обычно имеет дело с [виртуальным,](https://ru.m.wikipedia.org/wiki/%D0%92%D0%B8%D1%80%D1%82%D1%83%D0%B0%D0%BB%D1%8C%D0%BD%D0%BE%D1%81%D1%82%D1%8C) воображаемым трехмерным пространством, которое отображается на плоской, двухмерной поверхности дисплея или листе бумажной продукции.

В век высоких технологий существует множество пакетов 3D моделирования. Удобным и оптимальным для **работы** с ювелирными объектами считается Blender – это бесплатное программное обеспечение для создания и редактирования трехмерной графики. Blender имеет открытый исходный код и полную доступность. Пакет 3D моделирования Blender используется как приложение для создания и редактирования трехмерной графики, визуализации, анимации, создания компьютерных игр, скульптинга.

Современные технологии обработки камней очень сильно разнятся с теми, которыми пользовались еще пятьдесят лет назад. Мастера ювелирного производства начали широко применять различные компьютерные технологии, чтобы получить из алмазов непревзойденные по своим характеристикам бриллианты.

На первом этапе моделирования выбранный для огранки минерал сканируют и досконально измеряют, чтобы создать в компьютерной программе 3D-модель самоцвета. В визуальную модель закладывают все дефекты камня и его поверхностные характеристики. Далее технолог рассчитывает различные варианты обработки камня и выбирает максимально выгодный. На этом этапе принимается решение, на сколько частей распилить алмаз в зависимости от наличия дефектов, а также какой вид гранения выбрать. Затем технолог составляет схему, по которой будет вестись весь процесс гранения.

В пакете 3D моделирования «Blender» создана декоративная модель бриллианта формы «Триллиант». Выполнено моделирование формы ограненного бриллианта и составлена композиция – «Цветок» (рис. 1).

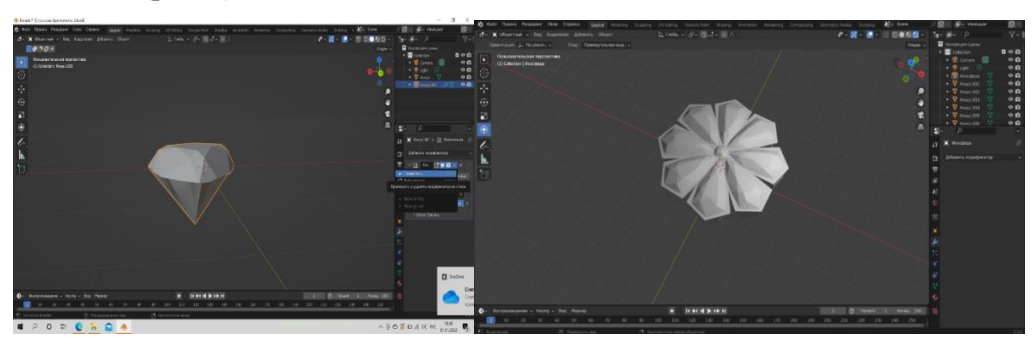

Рис. 1. Декоративная композиция «цветок», выполненная в пакете 3D моделирования «BLENDER» и составленная из отдельных объектов при огранке бриллианта в форме «триллиант»

При создании данной модели были использованы такие функции Blender, как Modeling – вкладка, разрез петлей, нож, постройка полигонов – придание формы объектам, логический модификатор – для объединения объектов и многое другое. В результате получена декоративная модель бриллианта формы «Триллиант» в пакете 3D дизайна, с некоторыми приближениями к основам профессиональной огранки бриллианта формы «Триллиант».

## **Литература**

1. [Blender обзор возможностей бесплатного 3D редактора](https://3ddevice.com.ua/blog/3d-printer-obzory/3d-redaktor-blender-obzor/?ysclid=la9cnxrhax416576099) [Электронный ресурс]. – Режим доступа: [3ddevice.com.ua.](https://3ddevice.com.ua/blog/3d-printer-obzory/3d-redaktor-blender-obzor/?ysclid=la9cnxrhax416576099) – Дата доступа: 9.11.2022.